[This is a preview of "ISO/IEC TR 13066-2:2...". Click here to purchase the full version from the ANSI store.](http://webstore.ansi.org/RecordDetail.aspx?sku=ISO%2FIEC%20TR%2013066-2:2016&source=preview)<br>
<u>Click here to purchase the full version from the ANSI store</u>.

Second edition 2016-02-01

# **Information technology — Interoperability with assistive technology (AT) —**

# Part 2: **Windows accessibility application programming interface (API)**

*Technologies de l'information — Interopérabilité avec les technologies d'assistance —*

*Partie 2: Interface de programmation d'applications (API) d'accessibilité Windows*

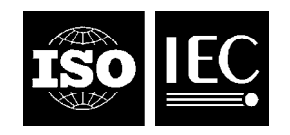

Reference number ISO/IEC TR 13066-2:2016(E)

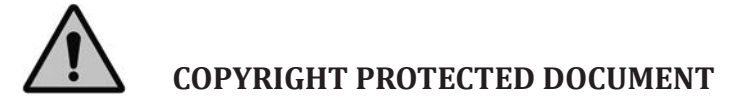

#### © ISO/IEC 2016, Published in Switzerland

All rights reserved. Unless otherwise specified, no part of this publication may be reproduced or utilized otherwise in any form or by any means, electronic or mechanical, including photocopying, or posting on the internet or an intranet, without prior written permission. Permission can be requested from either ISO at the address below or ISO's member body in the country of the requester.

ISO copyright office Ch. de Blandonnet 8 • CP 401 CH-1214 Vernier, Geneva, Switzerland Tel. +41 22 749 01 11 Fax +41 22 749 09 47 copyright@iso.org www.iso.org

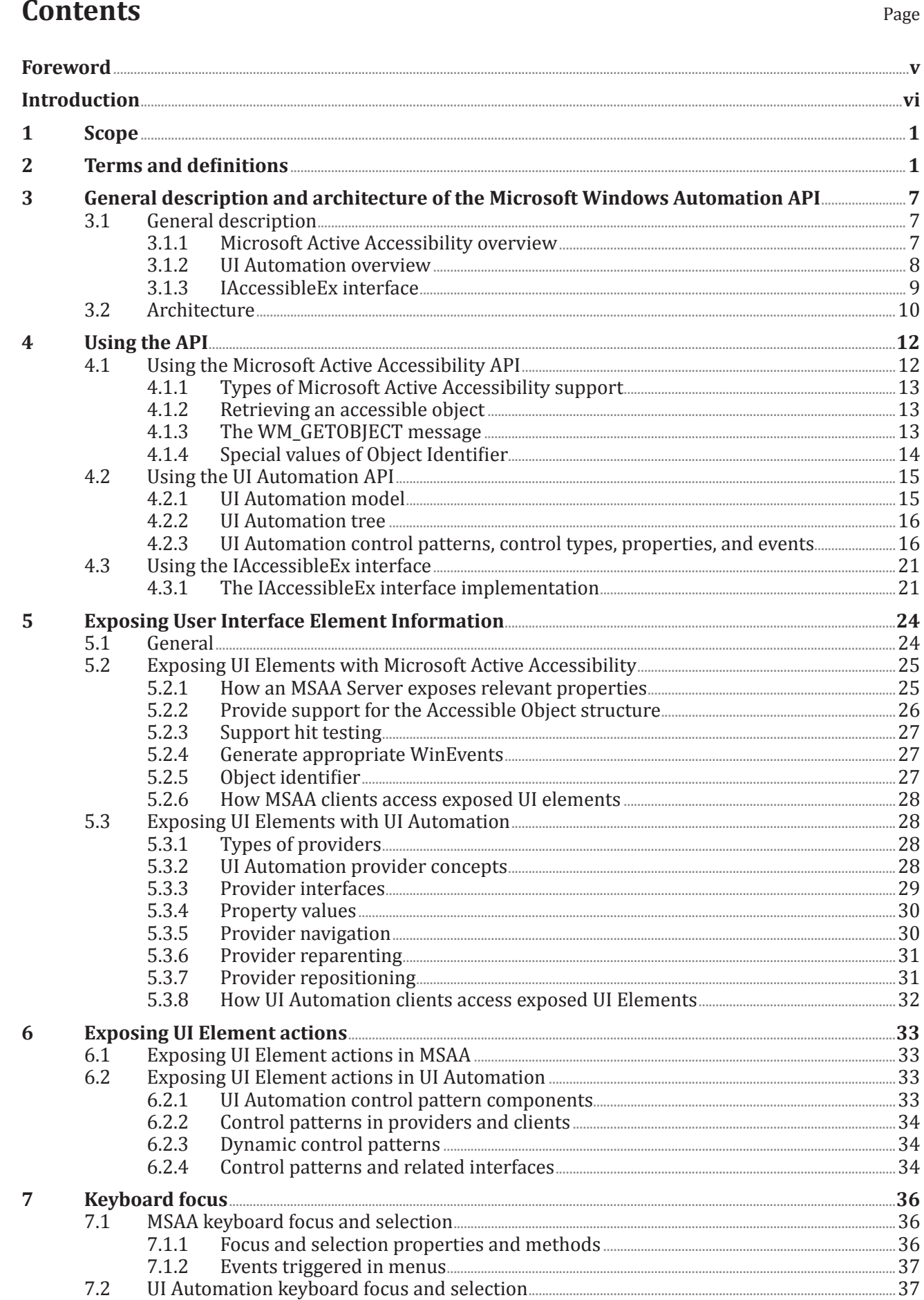

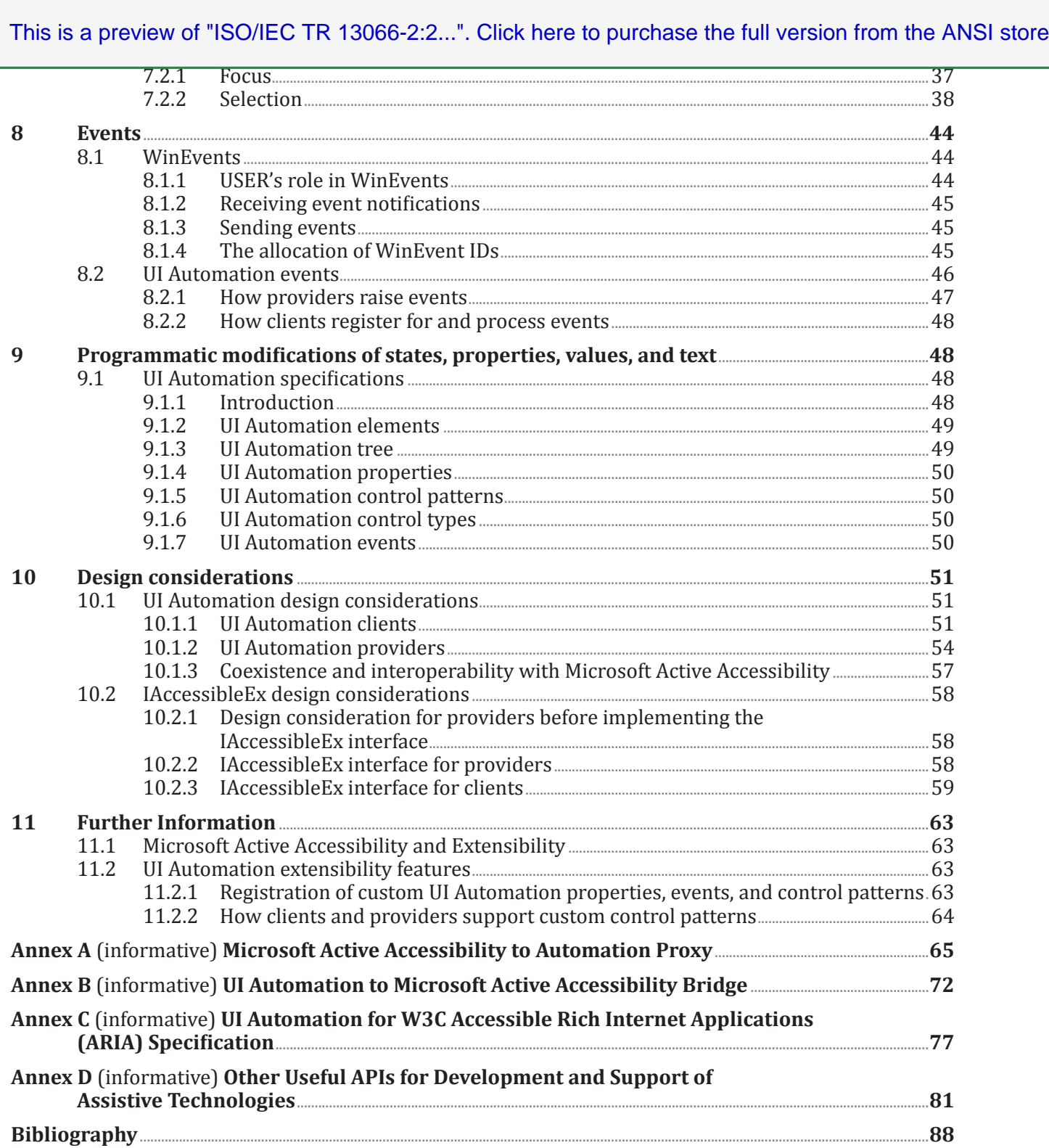

 $\mathbb{R}^2$ 

### **Foreword**

ISO (the International Organization for Standardization) and IEC (the International Electrotechnical Commission) form the specialized system for worldwide standardization. National bodies that are members of ISO or IEC participate in the development of International Standards through technical committees established by the respective organization to deal with particular fields of technical activity. ISO and IEC technical committees collaborate in fields of mutual interest. Other international organizations, governmental and non-governmental, in liaison with ISO and IEC, also take part in the work. In the field of information technology, ISO and IEC have established a joint technical committee, ISO/IEC JTC 1.

The procedures used to develop this document and those intended for its further maintenance are described in the ISO/IEC Directives, Part 1. In particular the different approval criteria needed for the different types of document should be noted. This document was drafted in accordance with the editorial rules of the ISO/IEC Directives, Part 2 (see [www.iso.org/directives](http://www.iso.org/directives)).

Attention is drawn to the possibility that some of the elements of this document may be the subject of patent rights. ISO and IEC shall not be held responsible for identifying any or all such patent rights. Details of any patent rights identified during the development of the document will be in the Introduction and/or on the ISO list of patent declarations received (see [www.iso.org/patents\)](http://www.iso.org/patents).

Any trade name used in this document is information given for the convenience of users and does not constitute an endorsement.

For an explanation on the meaning of ISO specific terms and expressions related to conformity assessment, as well as information about ISO's adherence to the WTO principles in the Technical Barriers to Trade (TBT), see the following URL: [Foreword — Supplementary information](http://www.iso.org/iso/home/standards_development/resources-for-technical-work/foreword.htm).

The committee responsible for this document is ISO/IEC JTC 1, *Information technology*, Subcommittee SC 35, *User interfaces*.

This second edition cancels and replaces the first edition (ISO/IEC/TR 13066–2:2012), which has been technically revised.

ISO/IEC/TR 13066 consists of the following parts, under the general title *Information technology — Interoperability with assistive technology (AT)*:

- *Part 1: Requirements and recommendations for interoperability*
- *Part 2: Windows accessibility application programming interface (API)*
- *Part 3: IAccessible2 accessibility application programming interface (API)*
- *Part 4: Linux/UNIX graphical environments accessibility API*
- *Part 6: Java accessibility application programming interface (API)*

### **Introduction**

Individuals with a wide range of functional disabilities, impairments, and difficulties require specific technology to enable computers and software to be accessible to them. This part of ISO/IEC 13066 provides information about the Microsoft® Windows® Automation Frameworks, including Microsoft Active Accessibility, User Interface (UI) Automation, and the common interfaces of these accessibility frameworks including the IAccessibleEx interface specification.

The intent of this part of ISO/IEC 13066 is to provide information and application programming interfaces (APIs) needed to use these frameworks. A primary goal of this part of ISO/IEC 13066 is to ensure that accessible software applications can be written in such a way that they are fully compatible with the Microsoft Accessibility APIs available on the Microsoft Windows operating system.